## **الدرس الخامس: المصفوفات**

## **5.1 كيفية ادخال مصفوفة**

إلدخال مصفوفة يف ادلاتالب نتبع اخلطوات اآلتية:

- نسمي ادلصفوفة مث نفتح عارضة ملتفتة حنو اليمني. - نقوم بإدخال عناصر الصف األول عنصر بعد عنصر، حبيث نفصل بني كل عنصر و عنصر بفاصلة أو فراغ. - بعد ادخال عناصر الصف األول، نضع فاصلة منقوطة اليت تعين االنتقال للسطر الثاين مث ندخل عناصر السطر الثاين. - نقوم بنفس الطريقة حىت نصل إىل آخر سطر

- عند االنتهاء من كافة األسطر، ندرج عارضة ملتفتة حنو اليسار مث نضغط Entrée .

>>  $A = [1 \ 0 \ 3 \ -8; 2 \ 6 \ 3 \ 1; 5 \ 7 \ 9 \ 3]$  $A =$  $\begin{array}{ccccccccc} 1 & & 0 & & 3 & & -8 \\ 2 & & 6 & & 3 & & 1 \\ 5 & & 7 & & 9 & & 3 \end{array}$ >>  $A = [1, 0, 3, -8; 2, 6, 3, 1; 5, 7, 9, 3]$  $A =$  $\begin{array}{cccccccccccccc} 1 & & & 0 & & & 3 & & -8 \end{array}$  $2^{\circ}$  $-3$  $6 \overline{\mathbf{1}}$  $\frac{3}{7}$  9  $5^{\circ}$  $\overline{\phantom{a}}$ 3

**5.1 معرفة أبعاد مصفوفة**

أو

لمعرفة عدد الأسطر نكتب (size(A,1 و لمعرفة عدد الأعمدة نكتب (size(A,2، و لمعرفة عدد الأسطر و عدد الأعمدة  $size(A)$ ي آن واحد نكتب

 $A =$  $\begin{array}{cccccccccc} \textbf{1} & \textbf{0} & \textbf{3} & \textbf{3} \end{array}$  $-8$ 6  $\overline{\mathbf{3}}$  $\overline{a}$  $\overline{1}$  $\frac{6}{7}$  $\overline{\mathbf{5}}$  $\overline{9}$  $\overline{3}$  $\gg$  size (A) ans  $=$  $3 \qquad 4$  $\gg$  size (A, 1) ans  $=$  $\overline{3}$  $\gg$  size (A, 2) ans  $=$  $\overline{4}$ **5.1 استدعاء عنصر أو عناصر**  $>>$  B=[1 3 2  $465$  $B =$  $\begin{array}{ccccccccc}\n1 & & 3 & & 2 \\
4 & & 6 & & 5\n\end{array}$  $>> B(2,3)$ ans  $=$  $-5$  $>> B(2, 2:3)$  $ans =$  $-6$  $-5$ الستدعاء عنصر أو عناصر من سطر أو عمود ما. يكفي فقط حتديد االحداثيات ادلوافقة ذلذه العناصر.

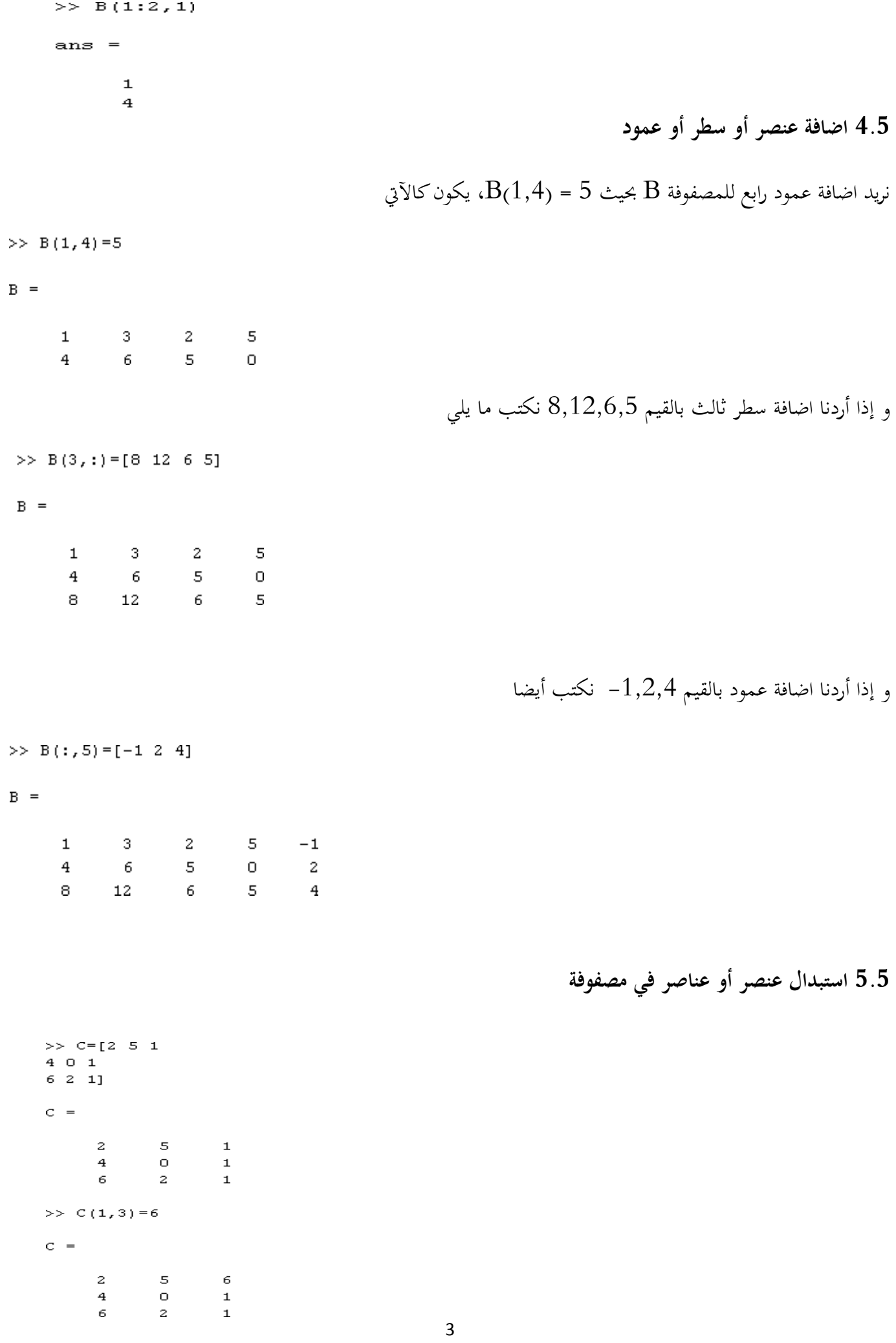

 $\rm C(1,3)$  بالعدد 6.

و إذا أردنا استبدال السطر الثاين بالقيم

 $\gg$  C(2, :) = [8, 12, 6]  $C =$  $\mathbf 2$  $-5$ 6 8 12 6 6  $\overline{c}$  $\mathbf{1}$ **5.1 حذف صف أو عمود من مصفوفة**  $C =$  $\bar{z}$  $-5$ 6  $\acute{\rm{o}}$ 8 12  $\overline{6}$  $\overline{2}$  $\mathbf{1}$  $>> C(1, :)=[]$  $C =$  $12$ 8  $\epsilon$  $\overline{a}$ 6  $\mathbf 1$ يف هذه احلالة حذفنا السطر األول. و إذا أردنا حذف العمود الثاين  $C =$ 8 12  $\epsilon$  $\overline{6}$  $\overline{2}$  $\mathbf{1}$  $>> C(:,2) = []$  $C =$ 8  $\sqrt{6}$  $\boldsymbol{6}$  $\mathbf 1$  **أوامر خاصة بالمصفوفات**  $\rm A'$  منقول المصفوفة  $\rm A$  هو ' $\rm A$ 

 $\text{inv}(A)$  أو  $A^{\wedge}-1$  أو  $\text{inv}(A)$ 

 $\det(A)$  حمدد مصفوفة مربعة  $A$  هو  $$  $diag(A)$  حو A هو  $A$ - مجموع عناصر القطر الرئيسي هو  $\epsilon(A)$ د diag $_{\rm V,k}$ ) هي مصفوفة مربعة ذات البعد  $\rm{k\,|\,k\,|$ 1= $\rm{length_{(V)+|k\,|\,k\,|}$ ، حيث بحد عناصر v في القطر رقم k، القطر الرئيسي ميثل 0=k و ... + +=k األقطار فوق القطر الرئيسي، أما ... -1,-=k متثل األقطار حتت القطر الرئيسي. - من أجل مصفوفة مربعة  $\text{eig}(\rm A)$  E $\text{eig}(\rm A)$  ينتج المصفوفة القطرية  $D$  التي تحتوي على القيم الذاتية ل  $\rm A$  و  $V$  تحتوي على الأشعة الذاتية المرافقة لها على الترتيب.

**5.1 مصفوفات خاصة**

**.1 (m,n(zeros** تنتج مصفوفة صفرية من البعد m×n

**.2 (m,n(ones** تنتج مصفوفة الكل واحد من البعد m×n

**.3 (m,n(eye** تنتج مصفوفة واحدية من البعد m×n

 $e$ eye(n) ، $o$ nes(n) ، $z$ eros(n) بالكتابة ن سلاحظة في حالة  $n$  = m ملاحظة في

 $>> A = eye(2, 3)$  $A =$  ${\bf 1}$  $\Omega$ >> B=diag( $[1 2 3]$ , 1)  $B =$  $\circ$  $\mathbf{1}$  $\circ$  $\circ$  $\overline{a}$  $\circ$  $\bullet$  $\circ$  $\overline{O}$  $\circ$  $\circ$ 3  $\Omega$  $\circ$  $\overline{O}$  $\circ$ >>  $C = diag([4 5 6 8], -1)$  $C =$  $\circ$  $\circ$  $\circ$  $\circ$ 4  $\circ$  $\circ$  $\circ$  $\circ$  $\circ$ 5  $\circ$  $\circ$  $\bar{6}$  $\circ$  $\circ$  $\circ$  $\Omega$  $\Omega$ 8

 $\circ$ 

 $\bullet$ 

 $\circ$ 

 $\overline{O}$ 

 $\Omega$ 

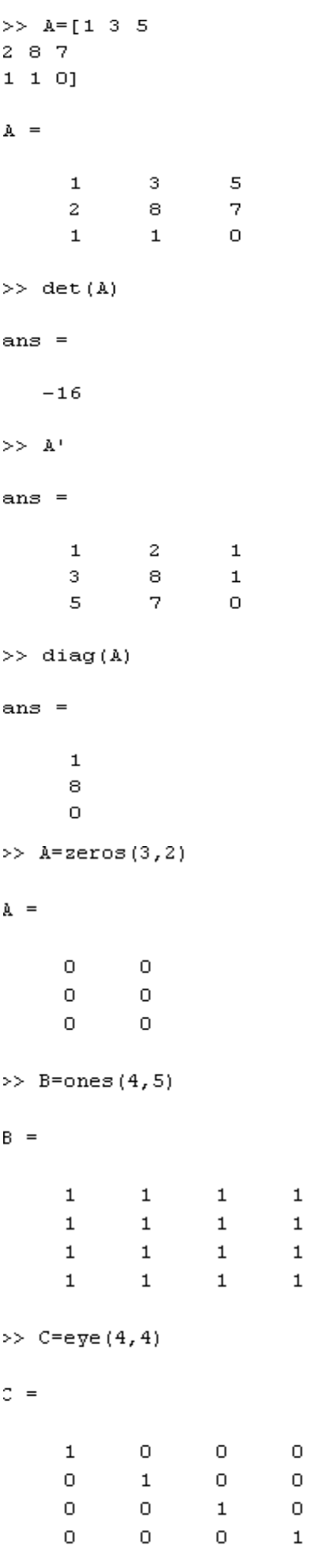

 $\begin{array}{c} 1\\ 1\\ 1\\ 1\\ \end{array}$ 

>>  $D = diag([7; 6; 9], 0)$  $D =$  $\Box$  0  $\overline{0}$  $6<sup>1</sup>$  $\hbox{O}$  $\overline{0}$  $\circ$ 9  $\bar{z}$ >>  $A=[1 -1 0; 3 5 1; 2 0 1];$  $\gg$  [V D]=eig(A)  $V =$  $-0.3648$  $0.4082$  $-0.2021$  $0.8807$  $-0.8165$  $-0.0837$  $-0.3022$  $0.4082$ 0.9758

 $\mathbb{D} \quad =$ 

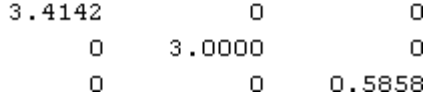

**5.1 عمليات على المصفوفات**

بحري على المصفوفات مجموعة من العمليات ، كالجمع و الطرح و الضرب و القسمة و الرفع إلى أس.

A\*(B^- هي A/B حيث**^** ، **/** ، **\*** ، **-** ، **+**

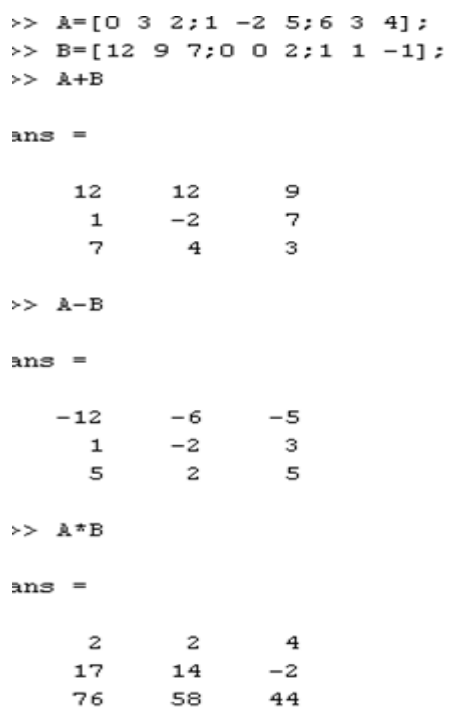